## **2** *i***Cómo funciona el Boletín?**

onfieso que antes de ocuparme del Boletín lo recibía con placer y lo leía de cabo a rabo sin esperar un minuto. ¿Qué buscaba ...? No lo sé, pues tampoco suceden cosas trascendentales y que justifiquen una gran sorpresa, alegría o decepción ... Pero me llegaban aires de mi pueblo, ese pueblo tan lejano y, ¿por qué no?, casi olvidado en el quehacer diario.

 $\lfloor$ 

Ahora ya no es así. Cuando a mí me llega, he leído y releído tantas veces sus artículos que la única ilusión que me queda es ver si ha salido bien de la imprenta: bien de composición, de color, de errores posibles.

Aún no nos ha llegado un Boletín cuando el siguiente ya está en marcha (aunque el trabajo se concentra sobre todo en las últimas semanas). Gente que queda en el pueblo o va muy amenudo se ocupa de recoger los pequeños grandes acontecimientos que darán lugar al "Maranchón al habla", "Tiempo", "Necrológicas"... La Asociación produce

escritos como "Noticias de la asociación, Comunicados del Presidente, Secretario, Tesorero, anuncios de actividades,... Los artículos históricos, opiniones, comentarios sobre actividades veraniegas, poesías, humor, pasatiempos,... recaen sobre los particulares que se animan a cooperar. El Boletín, por medio de su Dirección, coopera con la "Editorial", "Entrevistas" a personas que en su momento puedan ser de interés, y sobre todo intenta dinamizar y provocar la cooperación de todos en el Boletín, de una manera u otra. Cuando todo esto ha dado sus frutos, nos encontramos con el trabajo más fuerte. Hemos de intentar dar un cierto orden y sentido a todo lo que tenernos. Los artículos han de corregirse, algunos pasarlos a máquina, buscarles foto o dibujo que los ilustren, con algún comentario,... ¿Dónde ponemos cada artículo?... Tenemos 16 páginas y nos falta (o sobra) espacio para tanto artículo, ¿qué hacemos?, jcuál suprimimos?, ¿no se enfadarán?... Ahora hay que entenderse

con la imprenta, que les llegue pronto, que me manden rápido las pruebas (¡bendito FAX!) para hacer inmediatamente las correcciones y volvérselas a enviar con un último encarecimiento de que se den prisa en imprimir, pues después caemos en manos del **correo... y aquí puede pasar cual-<br>quier cosa (<sub>i</sub>ha habido desfases de<br>hasta un mes en recibir el boletín** de unas poblaciones a otras!).

Cuando llamas por última vez a la imprenta y te dicen: "Ya sale para Madrid",... aparte de avisar a Félix en Madrid para que esté al tanto, das un suspiro de alivio y piensas: "¡Ya está¡... ¡Hasta el próximo!"

Como podéis ver, sólo hay una corrección de las pruebas de imprenta. No hay tiempo para más. Por eso, si alguna vez observáis algún error, disculpadlo, que nosotros hacemos lo posible para que salgan en las mejores condiciones.

iDisfrutadlo, vosotros que podéis!

Pascua1

Este Boletín es el número 35. Pero es muy posible que no tengas todos los anteriores. 5i te falta alguno y estás interesado en poseerlo, dínoslo. De algún número tenemos ejemplares sobrantes, de otros no y te haremos una copia. Te cobraremos lo que nos cueste, pero vale la pena.

Endrino

## (Prunus spinosa)

**A.S.I.** 

Es un ciruelo de muy pequeño porte, normalmente rastrero, de hojas aserradas y de flor blanca y olorosa que aparece anunciando la primavera, lo que hace que, al ser tan temprano, se hiele la mayor parte de los años. El fruto, de color azul oscuro y que madura al final del verano, es la base para la elaboración del pacharán, siendo conocido con el nombre de endrina.

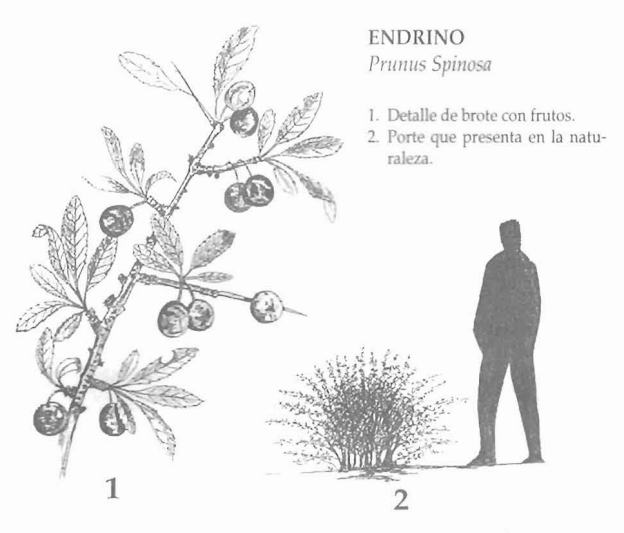

MARANCHON - **35** 

 $\overline{2}$